W ramach naszej witryny stosujemy pliki cookies, aby ułatwić Ci korzystanie z naszego serwisu oraz do celów staty: zmiany ustawień dotyczących plików cookies oznacza zgodę na ich użycie oraz zapisanie w pamięci urządzenia. Możesz samodzi dokonać zmiany ustawień w swojej przeglądarce. Więcej informacji w naszej **[Polityce prywatności](https://www.uzp.gov.pl/polityka-prywatnosci)**. ZamknijKorz

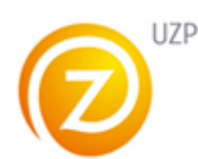

Urząd Zamówień Publicznych [Platforma aukcji elektronicznych](https://aukcje.uzp.gov.pl/) [Rejestracja](https://aukcje.uzp.gov.pl/index.php/user/new) [Regulamin](https://aukcje.uzp.gov.pl/index.php/info/rules.html) **Aktualny czas:** 10 05 2019 12 50 23

- [Podsumowanie](https://aukcje.uzp.gov.pl/index.php/auction/view/sid/A-9-2019)
- [Ranking ofert](https://aukcje.uzp.gov.pl/index.php/auction/view/type/bidView/sid/A-9-2019)
- [Lista postąpień](https://aukcje.uzp.gov.pl/index.php/auction/documentList/cid/11128)
- · [Historia aukcji](https://aukcje.uzp.gov.pl/index.php/auction/auctionHistory/sid/A-9-2019)

#### [Pomoc](https://aukcje.uzp.gov.pl/index.php/auction/view/sid/A-9-2019)

# **Aukcja A-9-2019 - Urządzenia komputerowe cz.1**

#### Status aukcji: **Zakończona**

## **Zwycięzca**

**wyk\_92019\_2** Kombit Plus Sp. z o.o. Sp.k, Kombit Plus Sp. z o.o. Sp.k Migdałowa 60 61-612, Poznań [Lista ofert](https://aukcje.uzp.gov.pl/index.php/auction/view/type/bidView/sid/A-9-2019)

## **Informacje o aukcji**

## **Dane zamawiającego**

zam\_GPSK - Ginekologiczno - Położniczy Szpital Kliniczny UM im. Karola Marcinkowskiego w Poznaniu, Ginekologiczno - Położniczy Szpital Kliniczny UM im. Karola Marcinkowskiego w Poznaniu Polna 33 60-535, Poznań

## **Termin otwarcia**

2019-05-10 12:00:00

## **Termin zamknięcia**

Aukcja zostanie zamknięta po 15. minutach od złożenia ostatniej oferty. Czas zamknięcia: 2019-05-10 12:25:05

# **Etap dogrywki**

Brak etapu dogrywki. **Infolinia techniczna:** (22) 852 60 80 Czynna w godzinach: 09:00 - 13:00

# **Zarządzanie kontem**

- [Moje aukcje](https://aukcje.uzp.gov.pl/index.php/auction/list)
- [Komunikaty](https://aukcje.uzp.gov.pl/index.php/announcement/private)
- $\bullet$  Moje wiadomości (0/3)
- [Twoje konto](https://aukcje.uzp.gov.pl/index.php/user/show)

# **Menu**

- [Strona główna](https://aukcje.uzp.gov.pl/index.php/)
- [Komunikaty publiczne](https://aukcje.uzp.gov.pl/index.php/announcement)
- [Informacje podstawowe](https://aukcje.uzp.gov.pl/index.php/info/selflearn.html)
- [Informacje o zakończonych aukcjach](https://aukcje.uzp.gov.pl/index.php/history)
- [Regulamin](https://aukcje.uzp.gov.pl/index.php/info/rules.html)

# **Użytkownik**

# **zam\_GPSK** Zamawiajacy

- [Wyloguj](https://aukcje.uzp.gov.pl/index.php/user/logout)
- [Zmień hasło](https://aukcje.uzp.gov.pl/index.php/user/changePass) $\bullet$

W ramach naszej witryny stosujemy pliki cookies, aby ułatwić Ci korzystanie z naszego serwisu oraz do celów staty: zmiany ustawień dotyczących plików cookies oznacza zgodę na ich użycie oraz zapisanie w pamięci urządzenia. Możesz samodzi dokonać zmiany ustawień w swojej przeglądarce. Więcej informacji w naszej **[Polityce prywatności](https://www.uzp.gov.pl/polityka-prywatnosci)**. ZamknijKorz

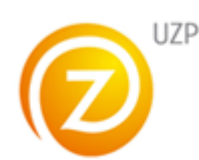

Urząd Zamówień Publicznych [Platforma aukcji elektronicznych](https://aukcje.uzp.gov.pl/) [Rejestracja](https://aukcje.uzp.gov.pl/index.php/user/new) [Regulamin](https://aukcje.uzp.gov.pl/index.php/info/rules.html) **Aktualny czas:** 10 05 2019 12 54 56

- [Podsumowanie](https://aukcje.uzp.gov.pl/index.php/auction/view/sid/A-9-2019)
- [Ranking ofert](https://aukcje.uzp.gov.pl/index.php/auction/view/type/bidView/sid/A-9-2019)
- [Lista postąpień](https://aukcje.uzp.gov.pl/index.php/auction/documentList/cid/11128)
- · [Historia aukcji](https://aukcje.uzp.gov.pl/index.php/auction/auctionHistory/sid/A-9-2019)

## **Aukcja A-9-2019 - Urządzenia komputerowe cz.1**

## **Szczegóły oferty:**

## **Składający** wyk\_92019\_2

**Data** 2019-05-10 12:10:05

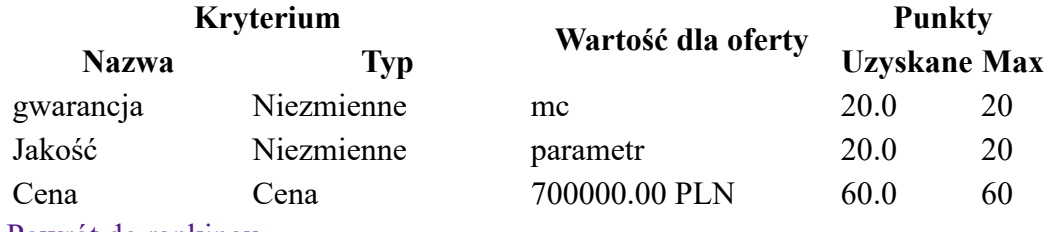

#### [Powrót do rankingu](https://aukcje.uzp.gov.pl/index.php/auction/ownerBidRating/cid/11128)

**Infolinia techniczna:** (22) 852 60 80 Czynna w godzinach: 09:00 - 13:00

## **Zarządzanie kontem**

- [Moje aukcje](https://aukcje.uzp.gov.pl/index.php/auction/list)
- [Komunikaty](https://aukcje.uzp.gov.pl/index.php/announcement/private)
- $\bullet$  Moje wiadomości (0/3)
- [Twoje konto](https://aukcje.uzp.gov.pl/index.php/user/show)

## **Menu**

- [Strona główna](https://aukcje.uzp.gov.pl/index.php/)
- [Komunikaty publiczne](https://aukcje.uzp.gov.pl/index.php/announcement)
- [Informacje podstawowe](https://aukcje.uzp.gov.pl/index.php/info/selflearn.html)
- [Informacje o zakończonych aukcjach](https://aukcje.uzp.gov.pl/index.php/history)
- [Regulamin](https://aukcje.uzp.gov.pl/index.php/info/rules.html)

# **Użytkownik**

## **zam\_GPSK** Zamawiajacy

- [Wyloguj](https://aukcje.uzp.gov.pl/index.php/user/logout)
- [Zmień hasło](https://aukcje.uzp.gov.pl/index.php/user/changePass)